**Daleks**

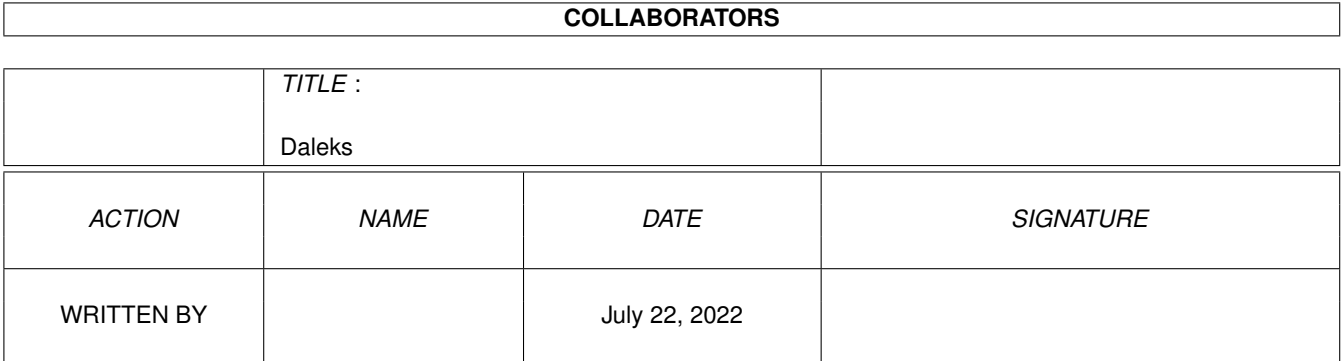

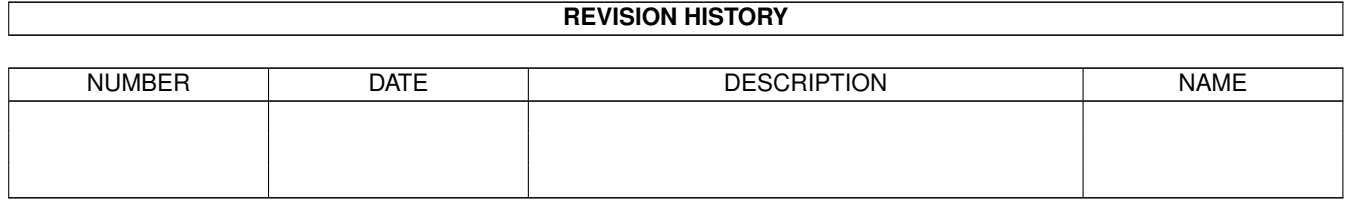

# **Contents**

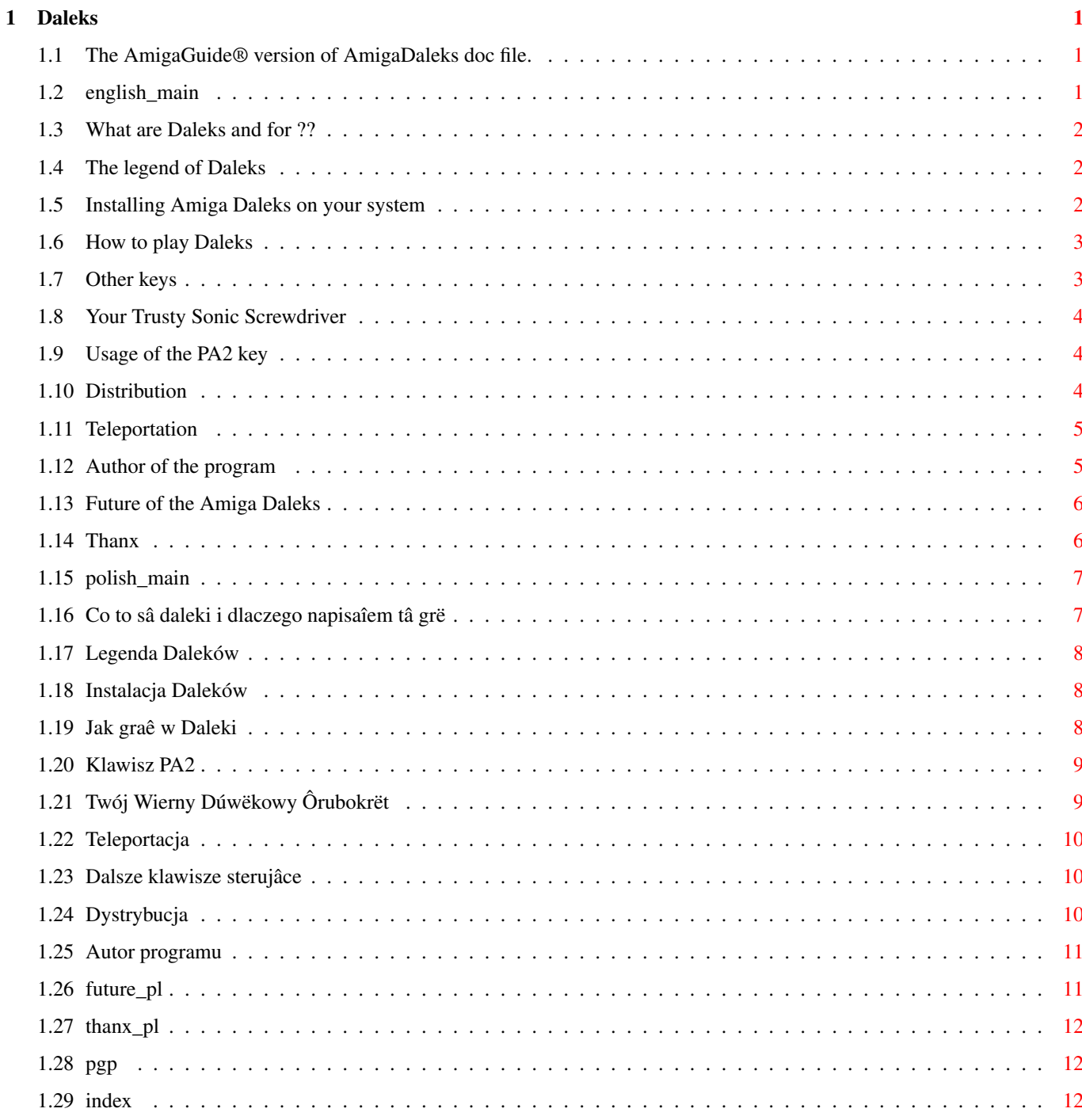

## <span id="page-3-0"></span>**Chapter 1**

## **Daleks**

## <span id="page-3-1"></span>**1.1 The AmigaGuide® version of AmigaDaleks doc file.**

Amiga Daleks are © Copyright 1993 Janusz A. Urbanowicz BiLingual documentation file.

Select the language version: Wybierz jëzyk dokumentacji:

English documentation

Polska dokumentacja Important note for Polish users:

Uwaga: aby w tekôcie byîy polskie litery, musisz jako systemowâ mieê zdefiniowanâ polskâ czcionkë w standardzie AmigaPL.

## <span id="page-3-2"></span>**1.2 english\_main**

Select section:

What are Daleks and why I wrote the game ??

The legend.

Installation.

How to play Daleks.

Distribution.

Author of the program.

Future.

Thanx.

## <span id="page-4-0"></span>**1.3 What are Daleks and for ??**

Daleks are creatures that always go towards you. That's the simpliest answer. To be more serious, Daleks is one of the best games I've ever seen. It hasn't any stunning graphics or sound at all . To be closer to the truth it hasn't ANY graphics or sound. Well, terminals for which orginal Daleks are written don't support graphics and only one feep sound. Original Daleks are written for VM/CMS IBM operating system and 327x terminals. That's the origin of the game. I am not sure that VM Daleks were original, but I haven't seen them on any other big platform, and all micros' versions say that its adapted from something big. I wrote the game because I wanted to play Daleks on my Amiga, and I haven't found Amiga version on the Net. A few friends of mine were porting Daleks to their platforms (CP/M and MS-DOG), so I joined the race. The result is Amiga Daleks as you see it.

I wanted to make Amiga Daleks as similar to original VM version as possible (no, I haven't ported 3278 character set to Amiga, but I thought about it). One thing I added is help, and there isn't CMS Subset option. The commandline is also missing, but there are few

keystrokes

instead.

One rather important thing missing there are comments of player's advances, but it is scheduled to add <br/>bfor next release.

#### <span id="page-4-1"></span>**1.4 The legend of Daleks**

As far as I know original Daleks were based on a movie. Really !!. There were (as I heard) two movies about Daleks: 'Dr. Who' and 'Dr. Who among Daleks'. I haven't seen them so I can't include the legend.

#### <span id="page-4-2"></span>**1.5 Installing Amiga Daleks on your system**

Installation of Amiga Daleks is easy. Amiga Daleks will run on any Amiga with KS 1.3 or higher, and about 100 KB of free memory. It should run on KS 1.2, but I haven't any opportunity to check it. Just unpack the archive to where you want the game to be. Amiga Daleks do not need any external files, libraries or other stuff. They even do not need to be launched from icon. Shell also will lauch them perfectly. I didn't make Daleks shell-detachable because I liked to have control over shell processes without using tools like ARTM, and if Daleks would detach itself, it would disappear to commands such as Status and ChangeTaskPri. If you want to detach it, use Run or RunBack. You may add sound to the Daleks ! Run paralelly any program that generates sound on DisplayBeep() and Daleks will have sound.

WARNING: Amiga Daleks may not run on NTSC machine. If it happens, please

contact the author .

If you are using Workbench with other default font size than 8\$\times\$8 pixels you must change it to such font size before running Amiga Daleks, unless the game display will be thrashed. It will be fixed in the next release.

#### <span id="page-5-0"></span>**1.6 How to play Daleks**

Daleks is the easiest game in the Universe. If you don't  $\leftrightarrow$ believe me, look: . . . . . . . . . . . . . . . . D . . . You can move in all directions . ? . . . . . . . using numerical keypad . . . . . . . D . . (sorry A1000 and A600 users, . . . . . . . . . . it won't work there) your icon two daleks Every time you move, daleks will go toward you. They are so stupid that do not check if next location is free. When two daleks try to get to one square, they die, and asterisk  $(*)$ appear on this square. When other daleks try to go through the asterisk, they die. Your task is to kill all daleks. Numerical keyboard: left up up right up [7] [8] [9] left do not move right [4] [5] [6] left down down right down teleportation

> Your Trusty Sonic Screwdriver [0]

[1] [2] [3] [Enter]

You must avoid daleks. When dalek reaches the square where you are, you are dead. If you have no place to go, use teleport ([Enter]).

See also:

Other keys

.

## <span id="page-5-1"></span>**1.7 Other keys**

Escape - ends current game Ctrl-Escape - uncoditionally terminates program Help - displays help Del - the same as PA2 in VM Daleks TAB - iconify the game. To activate the game again, press TAB or RMB while iconify window is active.

## <span id="page-6-0"></span>**1.8 Your Trusty Sonic Screwdriver**

Your Trusty Sonic Screwdriver is the only weapon (except your ← brain) you

are equipped with. When you press 0 on numerical keypad, it is activated, and all daleks around you disappear. Unluckily the Screwdriver consumes energy. At the beginning of the game you have enough energy to activate The Screwdriver once. You'll get more energy when you earn more points of score. The Screwdriver is activated also when you land during < teleportation

on

a square with dalek standing on it. The screwdriver turns on automatically and destroys only this one dalek.

## <span id="page-6-1"></span>**1.9 Usage of the PA2 key**

There is no PA2 key on the Amiga keyboard, of course. I used Del instead. How does it work ? It's easy. Let's say that you are in situation as drawn below:

. . . . . . . . . . . . . . . . . . . . . . . . . . . . . . . . . . . . . D . . . . . . . . . . . . D . . . . . . D . \* . ? . . . . . . . D . . . . . . . . . . . . . . . . . . . . . . . . . . . . . . . . . . . . . . . . .

As you can see, you do not have to move to kill all Daleks. They will go towards you and you must press [5] few times to finish the wave. There are also situations where you would need to press [5] dozen(s) times. The solution is PA2. When you press PA2 (Del in Amiga implementation) it works the same way as if you would press [5] again and again, until wave is over or you are dead. It saves you lots of effort. If it isn't clear yet, just try it.

### <span id="page-6-2"></span>**1.10 Distribution**

Amiga Daleks are © Copyright 1993 Janusz A. Urbanowicz.

Amiga Daleks is freely distributable, but copyrighted software. You may spread it everywhere you want under following conditions:

If you want to distribute Amiga Daleks in a PD library you have to ask me for a written permission, and you'll receive visibly signed version of the program to distribute.

Fred Fish and AmiNet CDROM creators have permission given here to include Amiga Daleks in their libraries.

You may distribute only whole archive containing Amiga Daleks executable file, this file and appropriate icons.

You may not change the program's code, file names or anything else that is contained in the distribution archive.

Source code for Amiga Daleks is avaliable. You must send \$20 to the

author

.

#### <span id="page-7-0"></span>**1.11 Teleportation**

When you press [Enter] on numerical keypad, you disappear from the  $\leftrightarrow$ place you've been and reappear in the other one , randomly chosen place. It costs you 11 points of your score, but sometimes saves your life. WARNING: You may materialize on a dalek. In this case, if you haven't enough energy to your Trusty Sonic Screwdriver , you are dead.

#### <span id="page-7-1"></span>**1.12 Author of the program**

I, the author of Amiga Daleks, am a 20 years old student of  $\leftrightarrow$ physics at

Nicolaus Copenicus University in Torun, Poland. If you want to support me with money, beer, software, hardware or anything else you could only think about, send it to the address below. If you want get the source for Daleks, you must pay \$20 or 30 DM . I worked on the program few months (not very hard and with breaks of course) and I think that \$20 isn't too much.

ANY COMMENTS, BUG REPORTS OR ANYTHING YOU WANT TO TELL ME ABOUT AMIGA DALEKS IS WELCOME

I am reachable via:

E-mail:

```
BitNET ALEX AT PLTUMK11
  InterNet alex@vm.cc.torun.edu.pl or
      flatline@ipx1.mat.torun.edu.pl
  Snail mail:
     Janusz A. Urbanowicz
         (Flatline / True Genius Group)
     ul Bydgoska 40/1
      87-100 TORUN
      POLAND
If you are a PGP user, I included my
```
public key in this file.

IMPORTANT NOTE: I cannot cash foreign checks and I do not accept credit cards. If you are so glad to send me money, you must use cash and registered snail mail. It's rather secure if you pack the envelope well.

THANX !!

#### <span id="page-8-0"></span>**1.13 Future of the Amiga Daleks**

Yeah, I plan to add few things to Amiga Daleks in next releases, such as:

- o comments of player's advances as in VM Daleks.
- o using current keymap to recognize keypresses. Now it's done via RAWKEY with keys recognized as on 'usa' ROM keymap and on German keyboards you must use 'z' key instead of 'y', for instance.
- o alternative set of keys for movement for A1000 and A600 users.
- o faster algorithm of moving daleks (this one is pretty slow for enough big amounts of daleks).
- o sound.
- o maybe optional avaliability of 3270's font if I'll have enough patience to make this font for Amiga.
- o berserker mode (as Maciej Pilichowski asked me to include it).
- o localization for system 2.1+ (Polish first).
- o anything else what, you, users want.

Michal (Qualis/Independent) Speier gave me great idea. Daleks on 3D board. What do you think about it ?? Write to me !!

## <span id="page-8-1"></span>**1.14 Thanx**

I want to thank following people: o Maciej Pilichowski for beta testing, useful remarks and his great text editor ExIT. o Joanna Pilecka for grammar- and spellchecking this doc file. o Majka Marks for moral support. And to Amiga for being the best personal computer ever !

## <span id="page-9-0"></span>**1.15 polish\_main**

Wybierz rozdziaî:

Co to sâ daleki i dlaczego napisaîem të grë ?

Legenda.

Instalacja.

Jak graê w Daleki.

Dystrybucja.

Autor.

Przyszîoôê programu

Podziëkowania

## <span id="page-9-1"></span>**1.16 Co to sâ daleki i dlaczego napisaîem tâ grë**

Daleki sâ to stwory które idâ zawsze w twojâ stronë. Taka jest najprostsza odpowiedú. A tak naprawdë to jest to jedna z najlepszych gier kiedykolwiek widzianych przeze mnie na wszystkich maszynach na jakich udaîo mi sië~w ûyciu pracowaê. Trochë dziwnie to brzmi, bo Daleki nie majâ dobrej grafiki ani dúwiëku. Praktycznie nie majâ ÛADNEJ grafiki ani dúwëku. Cóû, terminale IBM 327x na ktore zostaîy napisane oryginalne Daleki na VM sâ terminalami wyîâcznie tekstowymi i generujâ zaledwie jeden pisk.

Zaczâîem pisaê ta grë bo chciaîem móc graê w Daleków na swojej Amidze, a na Sieci nie udaîo mi sië~znaleúê amigowskiej wersji tej gry.

Chciaîem, ûeby Daleki dla Amigi byîy tak podobne do oryginaîu jak to tylko jest moûliwe. W tej chwili róûniâ~sië~one od oryginaîu brakiem komentarzy na temat postëpów gracza, zestawem znaków (myôlaîem o przeniesieniu zestawu znaków terminala 3278, ale tego nie zrobiîem), dodaîem pomoc na klawiszu HELP, brakuje linii komend, zamiast niej sâ kombinacje klawiszy.

#### <span id="page-10-0"></span>**1.17 Legenda Daleków**

Pierwotne VM-owe Daleki powstaîy na podstawie filmu. Naprawdë. Istniejâ dwa filmy o Dalekach: 'Dr. Who' i 'Dr. Who poôród Daleków'. Niestety nie widziaîem ûadnego z nich, nie mogë~wiëc zamiesciê ty legendy do gry.

#### <span id="page-10-1"></span>**1.18 Instalacja Daleków**

Instalacja Daleków jest prosta. Zaîóû na dyskietce lub na twardym katalog i przekopiuj do niego zawartoôê archiwum. Daleki zadziaîajâ na Amidze z okoîo 100 KB wolnego RAM-u i KickStartem 1.3, 2.04 i 3.0. Nie ma powodu aby nie dziaîaîy na Amidze z KickStartem 1.2, ale nie miaîem okazji tego sprawdziê.

Program nie potrzebuje ûadnych zewnetrznych plików czy bibliotek do pracy. Moûesz dodaê dúwiëk do Daleków. Wystarczy, abyô równolegle z Dalekami uruchomiî dowolny program który dodaje jakiô~odgîos do systemowej procedury DisplayBeep().

Jesli w uûywasz Workbencha ze standardowâ czcionkâ o wymiarach innych niû 8\$\times\$8 pixeli, przed uruchomieniem Daleksów musisz zmieniê jâ na takâ, ← najepiej

na standardowego topaza.

#### <span id="page-10-2"></span>**1.19 Jak graê w Daleki**

Daleki to najprostsza gra we Wszechôwiecie.

Zobacz sam:

. . . . . . . . . . . . . . . . D . . . Poruszasz sië~uûywajâc klawiatury . . ? . . . . . . . numerycznej. Niestety, to nie . . . . . . . D . . dziaîa na A1000 i A600. (sorry) . . . . . . . . . .

to ty a to dwa daleki

Po kaûdym twoim poruszeniu, daleki idâ w twoim kierunku. Sâ tak gîupie, ûe nie sprawdzajâ czy nastëpne pole jest wolne. Kiedy dwa daleki próbujâ dostaê sië na jedno pole, rozbijajâ sië o siebie i na tym polu pojawia sië gwiazdka (\*). Kiedy inne daleki próbujâ potem wejôê na to pole, rozbijajâ sië o gwiazdkë. Chodzi o to aby w ten czy inny sposób wymordowaê wszystkie daleki z danej fali.

Klawiatura numeryczna.

w lewo i w górë w górë w prawo i w górë  $[7]$   $[8]$   $[9]$ w lewo stoisz w miejscu w prawo  $[4]$   $[5]$   $[6]$ w lewo i w dóî w dóî w prawo i w dóî  $[1]$   $[2]$   $[3]$ 

```
Twój Wierny Dúwiëkowy Srubokrët
                    [0]
            [Enter] -
                teleportacja
                Musisz unikaê zetkniëcia z dalekiem. Jeôli jakikolwiek dalek Cië ←-
                   dopadnie,
jesteô martwy. Jeôli nie masz gdzie uciekaê, uûyj
                teleportacji
                .
Dodatkowe
                klawisze
                 opisane sâ dalej.
```
### <span id="page-11-0"></span>**1.20 Klawisz PA2**

Na klawiaturze Amigi nie ma oczywiôcie klawisza PA2, zamiast niego uûyîem klawisza Del. Dziaîa on nastëpujâco. Weúmy takâ sytuacjë:

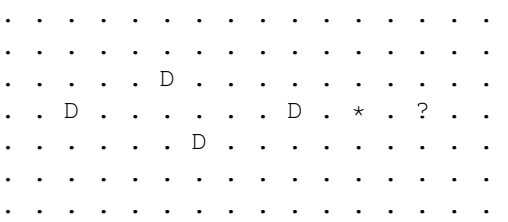

Widaê, ûe naleûaîoby nacisnâê klawisz [5] kilka razy aby pozbyê sië wszystkich daleków. Zamiast monotonnie klepaê [5] wystarczy nacisnâê PA1, czyli Del. Dziaîa on tak, jakbyô naciskaî ciâgle [5] dopóki nie zginiesz, lub dopóki nie skoïczâ sië daleki na planszy.

## <span id="page-11-1"></span>**1.21 Twój Wierny Dúwëkowy Ôrubokrët**

Twój Wierny Dúwiëkowy Ôrubokrët jest Twojâ zaufanâ broniâ, ← niestety jedynâ (oprócz mózgu) w jakâ jesteô zaopatrzony w swojej wyprawie. Uûycie go, klawiszem [0] (patrz klawisze ) powoduje znikniëcie wszyskich daleków na otaczajâcych Cië polach. Oczywiôcie zostaje to dopisane do twojego wyniku. Ôrubokrët nie jest niestety niewyczerpywalny. Na poczâtku moûesz uûyê go tylko raz. Nastëpne porcje energii zdobywasz, uzyskujâc dalsze punkty. Ôrubokrët jest wîâczany automatycznie jeôli przy teleportacji zdarzy Ci sië~ lâdowaê na polu, na którym jest Dalek. W tym wypadku Ôrubokrët niszczy tylko tego jednego Daleka.

## <span id="page-12-0"></span>**1.22 Teleportacja**

Po naciôniëciu na klawiaturze numerycznej klawisza Enter znikasz z ← miejsca w którym byîeô, i pojawiasz sië w innym, losowo wybranym, Kosztuje Cië to 11 punktów ale zazwyczaj ratuje ci ûycie. Daleki podczas teleportacji nie poruszajâ sië. UWAGA: moûesz zmaterializowaê sië na daleku. Jeôli w takiej sytuacji nie posiadasz Ôrubokrëta

```
, giniesz.
```
## <span id="page-12-1"></span>**1.23 Dalsze klawisze sterujâce**

Help - ôciâga z klawiszy. Del - patrz PA2 Esc - przerwanie aktualnej gry Ctrl-Esc - bezwarunkowe wyjôcie z programu TAB - ikonizacja gry. Aby wrociê do przerwanej gry, trzeba zaktywizowac okienko ikonizacji i nacisnâê TAB lub prawy klawisz myszy.

## <span id="page-12-2"></span>**1.24 Dystrybucja**

Ten program moûe byê swobodnie kopiowany tak dîugo jak dîugo ← kopiujâcy speînia nastëpujâce warunki.

- o kopiowane jest CAÎE archiwum dystrybucyjne lub jego PEÎNA zawartoôê.
- o za skopiowanie programu nie jest pobierana opîata, tzn jeôli skopiowano ci ten program na gieîdzie, zostaîeô oszukany. Wyjâtki od tej zasady opisane sâ w natëpnym punkcie.
- o od poprzedniego warunku sâ dwa wyjâtki. Fred Fish i twórcy Aminet CDROM mogâ wîâczyê ten program do swoich pakietów. Jeôli inni dystrybutorzy PD chcâ wîâczyê Amiga Daleks do swojej oferty muszâ mieê pisemne zezwolenie. Do zezwolenia bëdzie doîâczona specjalnie oznaczona wersja programu. Jeôli kupiîeô program od dystrybutora PD i nie zgîasza sië on z zaznaczeniem, ûe jest on specjalnie przeznaczony do dystrybucji przez tâ firmë, zostaîeô oszukany.
- o zawartoôê archiwum dystrybucyjnego nie jest zmieniana w ûaden sposób.
- o jeôli chcesz moûesz otrzymaê kod úródîowy Amiga Daleków. Wystarczy wysîaê 200 Kzî na adres autora

.

#### <span id="page-13-0"></span>**1.25 Autor programu**

Jestem 20 letnim studentem Wydziaîu Fizyki Uniwersytetu Mikoîaja ←- Kopernika w Toruniu, Polska. Jeôli chcesz sië ze mnâ skontaktowaê moûesz zrobiê to w sposób nastëpujâcy: przez pocztë elektronicznâ: sieê BitNET: ALEX AT PLTUMK11 sieê InterNet: alex@vm.cc.torun.edu.pl lub flatline@ipx1.mat.torun.edu.pl przez klasycznâ pocztë papierowâ: Janusz A. Urbanowicz (Flatline / True Genius Group) ul Bydgoska 40/1 87-100 TORUÏ WSZELKIE UWAGI NA TEMAT PROGRAMU SÂ BARDO MILE WIDZIANE Jeôli bëdziesz chcial wesprzeê mnie przez podedsîanie pieniëdzy, sprzetu, czy np piwa, wysyîaj to na powyûszy adres. W odpowiedzi dostaniesz dysk z najnowszâ wersjâ Daleków i innymi moimi programami. Jeôli jesteô uûytkownikiem PGP, mój

```
klucz publiczny
                 jest doîaczony do tej
dokumentacji.
```
## <span id="page-13-1"></span>**1.26 future\_pl**

Mam zamiar dodaê jeszcze kilka rzeczy do Amiga Daleków w przyszîoôci:

- o komentarze postëpów gracza takie jak w Dalekach na VM
- o rozpoznawanie klawiszy z aktualnej mapy klawiatury. Teraz jest to robione za pomocâ RAWKEY i na niemieckich klawiaturach trzeba uûywaê 'z' zamiast 'y'.
- o drugi zestaw klawiszy sterujacych dla A1000 i A600.
- o szybszy algorytm ruszania daleków.
- o dúwiëk.
- o moûe czcionka podobna do czcionki terminala 3270.
- o tryb 'bezpieczny' (jak zaûyczyî sobie Maciej Pilichowski).
- o lokalizacja dla systemu 2.1 i wyûej (najpierw polska).

Michaî (Qualis / Independent) Speier poddaî mi pewien pomysî. Daleki w

trzech wymiarach. Co o tym myôlisz ?? Napisz !!

## <span id="page-14-0"></span>**1.27 thanx\_pl**

Pragnë podziëkowaê:

o Maciejowi Pilichowskiemu (MACiAS / Lunatic Asylum) za wspaniaîy edytor tekstu ExIT i betatesting.

o Joannie Pileckiej za gramatyczne i ortograficzne sprawdzenie angielskiej czesci dokumentacji.

o Majce Marks za wsparcie moralne.

I Amidze, za to ûe jest.

## <span id="page-14-1"></span>**1.28 pgp**

```
- -----BEGIN PGP PUBLIC KEY BLOCK-----
Version: 2.3a.2
```
mQBNAi0GpnAAAAECAMvJjq+0r+IZJ02N0gGRU5kxzXfTdkQdS9aVES42nd5wvyDK SoVGRKXQi3EUfyxNDaMLpFnXIpCSArt+8atCVlkABRG0LkphbnVzeiBBLiBVcmJh bm93aWN6IDxhbGV4QHZtLmNjLnRvcnVuLmVkdS5wbD6JAFUCBRAtH8NTArt+8atC VlkBAeL/Af9SGw+yOh/hcSK7FKzugoU2WwmDkdubw7AiTVF21hBwehcoOFml9s1v P2/hNIa8JiZvjzJMLz3zpUr+wAybSusV  $=7$ Jqn

- -----END PGP PUBLIC KEY BLOCK-----

## <span id="page-14-2"></span>**1.29 index**

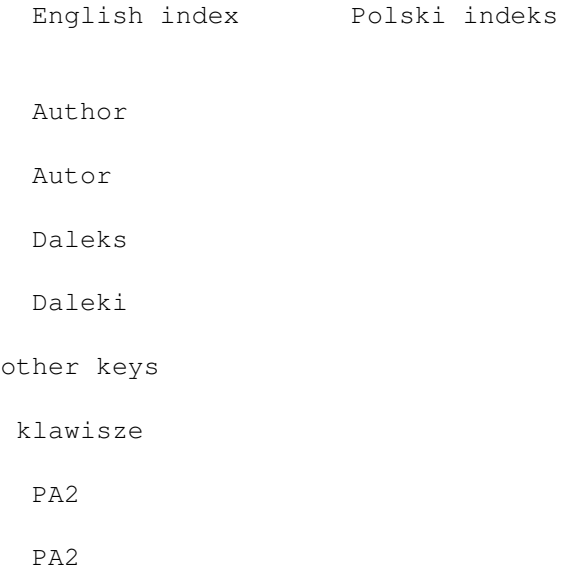

sonic

ôrubokrët

teleportation

teleportacja

PGP key

klucz PGP